# Package 'VennDiagram'

March 28, 2018

<span id="page-0-0"></span>Version 1.6.20 Type Package Title Generate High-Resolution Venn and Euler Plots Date 2018-03-28 Author Hanbo Chen Maintainer Paul Boutros <Paul.Boutros@oicr.on.ca> **Depends** R ( $>= 2.14.1$ ), grid ( $>= 2.14.1$ ), futile.logger Description A set of functions to generate highresolution Venn and Euler plots. Includes handling for several special cases, including twocase scaling, and extensive customization of plot shape and structure. License GPL-2 LazyLoad yes

Suggests testthat

NeedsCompilation no

Repository CRAN

Date/Publication 2018-03-28 14:54:14 UTC

# R topics documented:

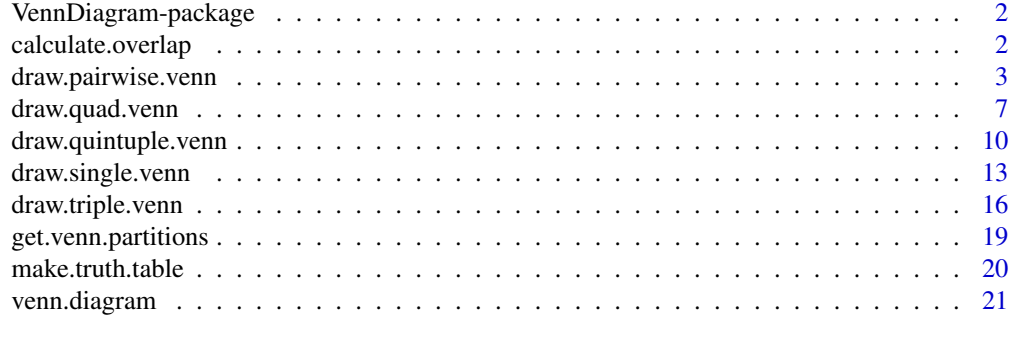

**Index** [33](#page-32-0)

<span id="page-1-0"></span>VennDiagram-package *Venn diagram plotting*

# Description

Functions to plot high-resolution and highly-customizable Venn and Euler plots.

#### Details

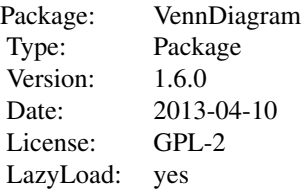

# Author(s)

Author: Hanbo Chen <Hanbert.Chen@mail.utoronto.ca>\ Maintainer: Dr. Paul C. Boutros <Paul.Boutros@utoronto.ca>

calculate.overlap *Calculate Overlap*

# Description

Determine the groupings of values as they would be presented in the venn diagram.

# Usage

```
calculate.overlap(x)
```
# Arguments

x A list of vectors (e.g., integers, chars), with each component corresponding to a separate circle in the Venn diagram

# Details

This function mostly complements the venn.diagram() function for the case where users want to know what values are grouped into the particular areas of the venn diagram.

```
draw.pairwise.venn 3
```
# Value

Returns a list of lists which contain the values assigned to each of the areas of a venn diagram.

## Author(s)

Christopher Lalansingh

# Examples

```
# A simple single-set diagram
cardiome <- letters[1:10]
superset <- letters[8:24]
overlap <- calculate.overlap(
x = list("Cardiome" = cardiome,
"SuperSet" = superset
\lambda);
```
<span id="page-2-1"></span>draw.pairwise.venn *Draw a Venn Diagram with Two Sets*

## Description

Creates a Venn diagram with two sets. Creates Euler diagrams when the dataset meets certain conditions.

# Usage

```
draw.pairwise.venn(area1, area2, cross.area, category = rep("", 2),
   euler.d = TRUE, scaled = TRUE, inverted = FALSE,
   ext.text = TRUE, ext.percent = rep(0.05, 3), lwd =
    rep(2, 2), lty = rep("solid", 2), col = rep("black",2), fill = NULL, alpha = rep(0.5, 2), label.col =
    rep("black", 3), cex = rep(1, 3), fontface =rep("plain", 3), fontfamily = rep("serif", 3), cat.pos
   = c(-50, 50), cat.dist = rep(0.025, 2), cat.cex =
   rep(1, 2), cat.col = rep("black", 2), cat.fontface =
   rep("plain", 2), cat.fontfamily = rep("serif", 2),
   cat.java = rep(list(c(0.5, 0.5)), 2), cat.default.pos= "outer", cat.prompts = FALSE, ext.pos = rep(0, 2),
   ext.dist = rep(0, 2), ext.line. lty = "solid",ext.length = rep(0.95, 2), extline. lime. lwd = 1,rotation.degree = 0, rotation.centre = c(0.5, 0.5),
    ind = TRUE, sep.dist = 0.05, offset = 0, cex.prop =
   NULL, print.,\text{mode} = "raw", \text{ sigdigs} = 3, ...
```
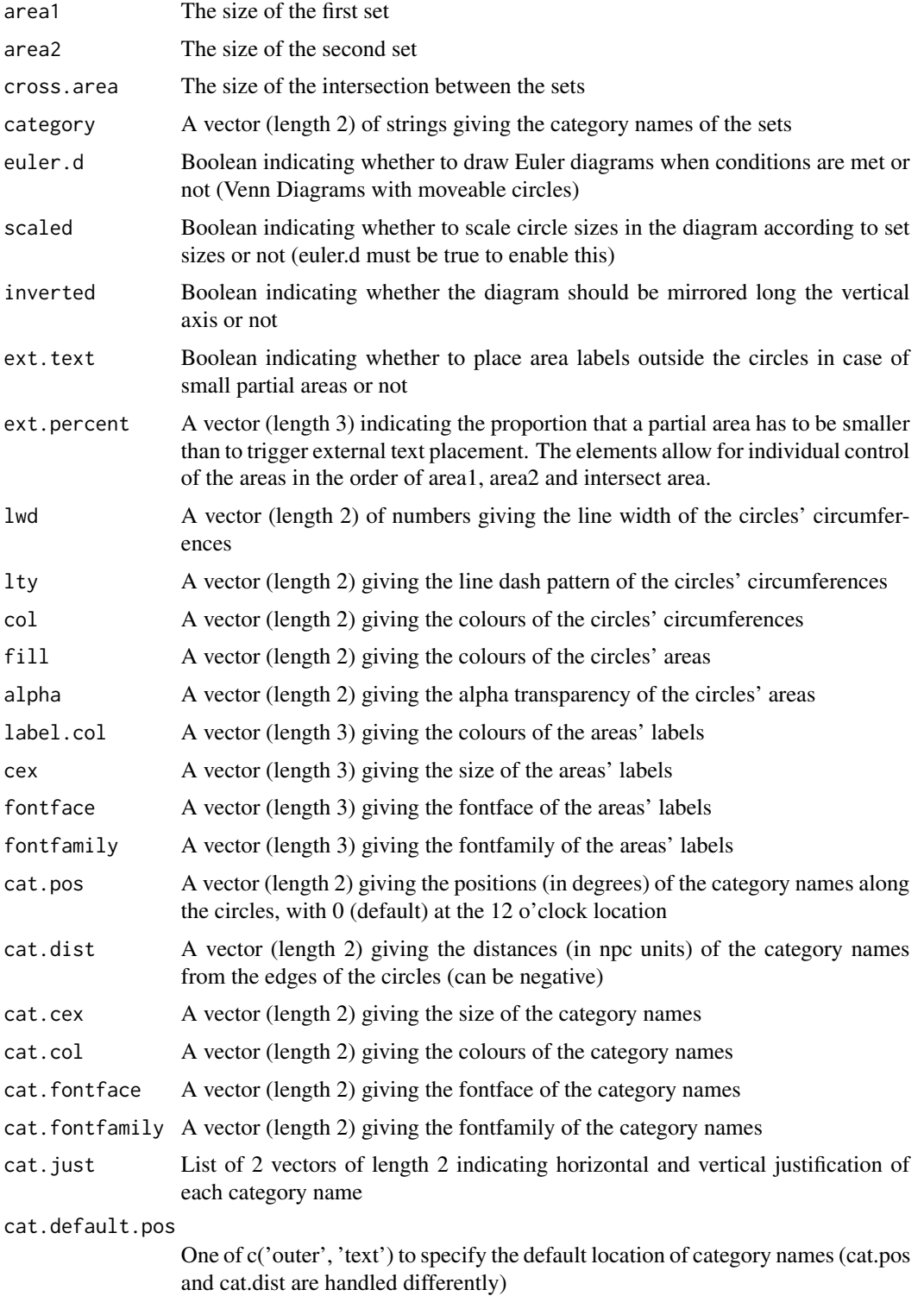

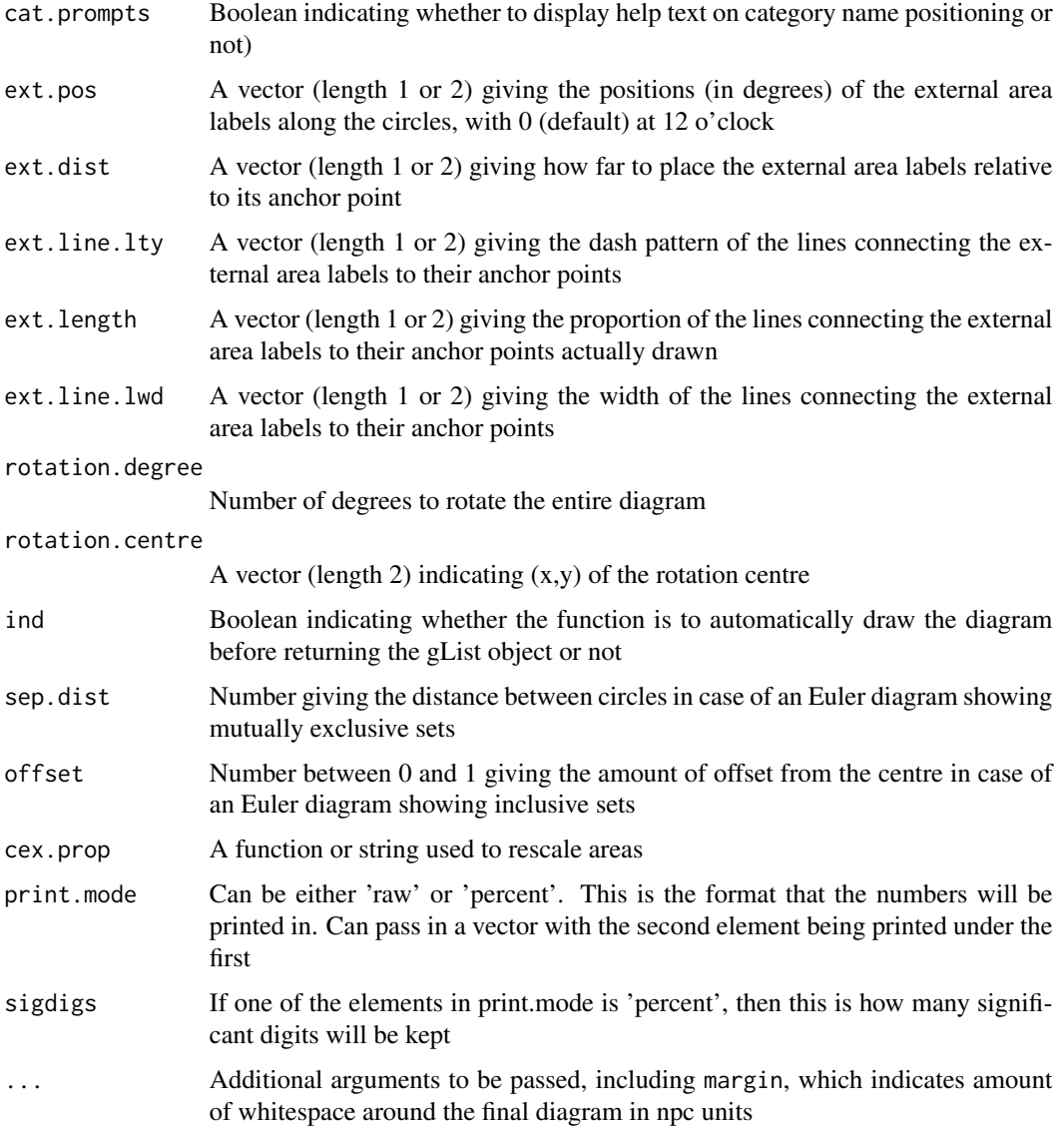

Euler diagrams are drawn for mutually exclusive sets (cross. area ==  $\theta$ ), inclusive sets (area1 ==  $\theta$ ) or area2 == 0), and coincidental sets (area1 == 0 and area2 == 0) if euler.d == TRUE. The function defaults to placing the larger set on the left. inverted or rotation.degree can be used to reverse this.

# Value

Returns an object of class gList containing the grid objects that make up the diagram. Also displays the diagram in a graphical device unless specified with ind = FALSE. Grid::grid.draw can be used to draw the gList object in a graphical device.

#### Author(s)

Hanbo Chen

```
# A simple two-set diagram
venn.plot <- draw.pairwise.venn(100, 70, 30, c("First", "Second"));
grid.draw(venn.plot);
grid.newpage();
# Same diagram as above, but without scaling
venn.plot <- draw.pairwise.venn(100, 70, 30, c("First", "Second"), scaled = FALSE);
grid.draw(venn.plot);
grid.newpage();
# A more complicated diagram Demonstrating external area labels
venn.plot <- draw.pairwise.venn(
area1 = 100,
area2 = 70,
cross. area = 68,category = c("First", "Second"),
fill = c("blue", "red"),lty = "blank",
cex = 2,
cat.cex = 2,
cat.pos = c(285, 105),
cat.dist = 0.09,
cat.just = list(c(-1, -1), c(1, 1)),ext.pos = 30,
ext.dist = -0.05,
ext.length = 0.85,
ext.line.lwd = 2,
ext.line.lty = "dashed"
);
grid.draw(venn.plot);
grid.newpage();
# Demonstrating an Euler diagram
venn.plot <- draw.pairwise.venn(
area1 = 100,
area = 70,
cross. area = 0,category = c("First", "Second"),
cat.pos = c(0, 180),
euler.d = TRUE,
sep.dist = 0.03,
rotation.degree = 45
);
# Writing to file
tiff(filename = "Pairwise_Venn_diagram.tiff", compression = "lzw");
grid.draw(venn.plot);
```
<span id="page-6-0"></span>dev.off();

<span id="page-6-1"></span>

### Description

Creates a Venn diagram with four sets.

#### Usage

```
draw.quad.venn(area1, area2, area3, area4, n12, n13, n14, n23, n24,
   n34, n123, n124, n134, n234, n1234, category = rep("",
   4), lwd = rep(2, 4), lty = rep("solid", 4), col =rep("black", 4), fill = NULL, alpha = rep(0.5, 4),label.col = rep("black", 15), cex = rep(1, 15),fontface = rep("plain", 15), fontfamily = rep("serif",
    15), cat.pos = c(-15, 15, 0, 0), cat.dist = c(0.22,
   0.22, 0.11, 0.11, cat.col = rep("black", 4), cat.cex
   = rep(1, 4), cat.fontface = rep("plain", 4),cat.fontfamily = rep("serif", 4), cat.just =rep(list(c(0.5, 0.5)), 4), rotation.degree = 0,rotation.centre = c(0.5, 0.5), ind = TRUE, cex.prop =
   NULL, print.mode = "raw", sigdigs = 3, direct.area =
   FALSE, area.vector = 0, ...)
```
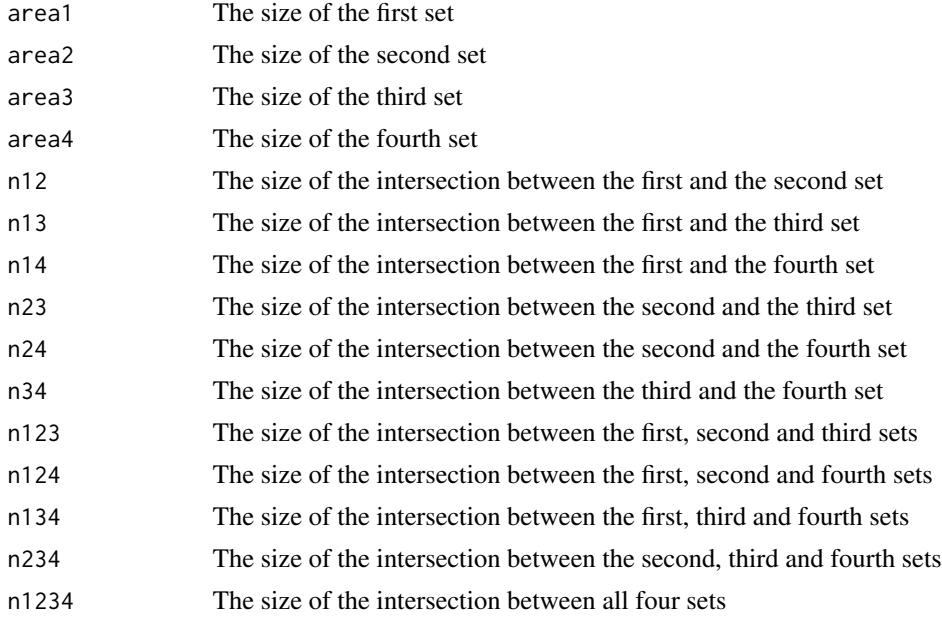

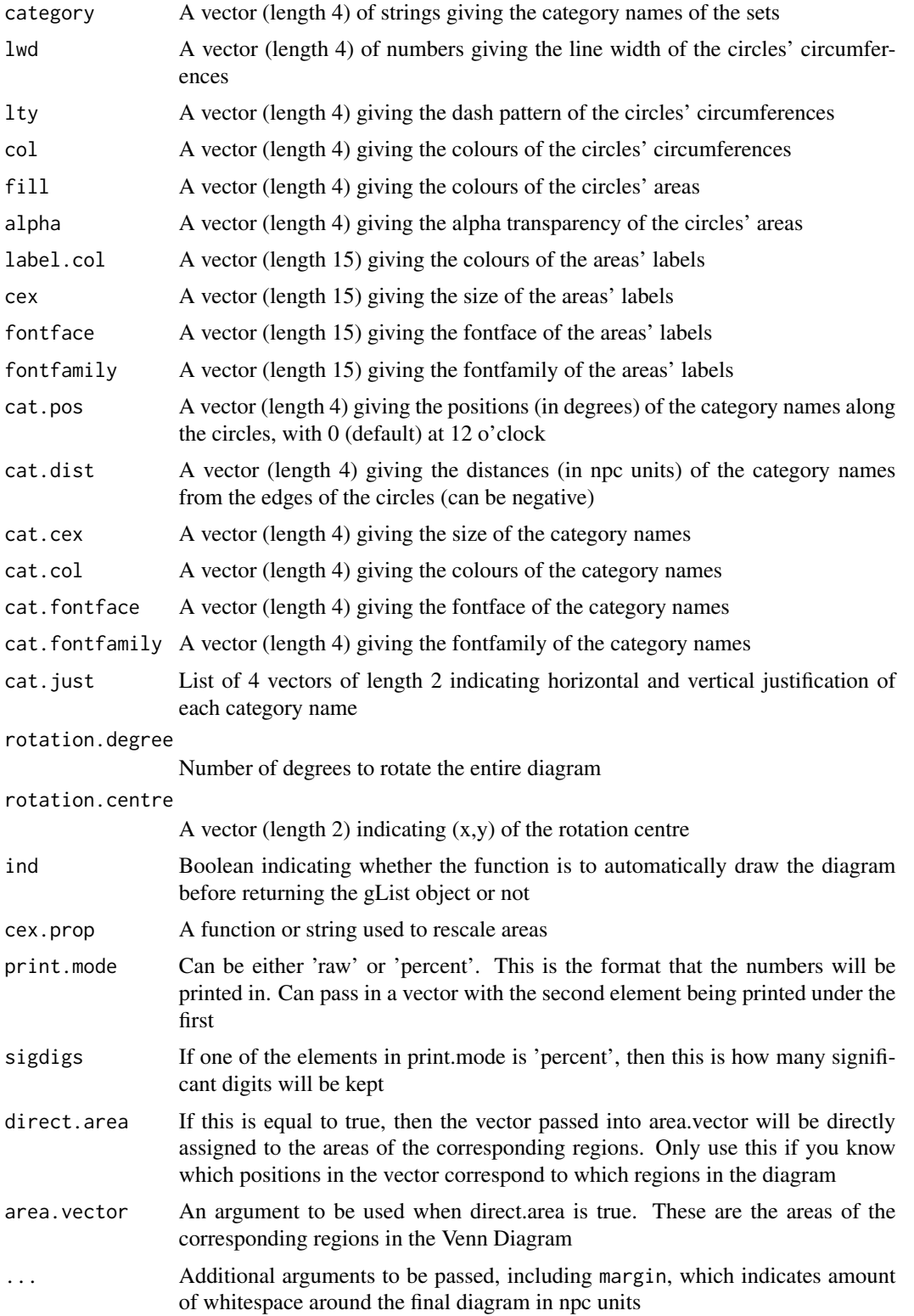

# draw.quad.venn 9

# Details

The function defaults to placing the ellipses so that area1 corresponds to lower left, area2 corresponds to lower right, area3 corresponds to middle left and area4 corresponds to middle right. Refer to the example below to see how the 31 partial areas are ordered. Arguments with length of 15 (label.col, cex, fontface, fontfamily) will follow the order in the example.

# Value

Returns an object of class gList containing the grid objects that make up the diagram. Also displays the diagram in a graphical device unless specified with ind = FALSE. Grid::grid.draw can be used to draw the gList object in a graphical device.

# Author(s)

Hanbo Chen

```
# Reference four-set diagram
venn.plot <- draw.quad.venn(
area1 = 72,
area = 86,
area3 = 50,
area4 = 52,
n12 = 44,
n13 = 27,
n14 = 32,
n23 = 38,
n24 = 32,
n34 = 20,
n123 = 18,
n124 = 17,
n134 = 11,
n234 = 13,
n1234 = 6,
category = c("First", "Second", "Third", "Fourth"),
fill = c("orange", "red", "green", "blue"),
lty = "dashed",
cex = 2,
cat.cex = 2,
cat.col = c("orange", "red", "green", "blue")
);
# Writing to file
tiff(filename = "Quad_Venn_diagram.tiff", compression = "lzw");
grid.draw(venn.plot);
dev.off();
```
<span id="page-9-1"></span><span id="page-9-0"></span>draw.quintuple.venn *Draw a Venn Diagram with Five Sets*

#### Description

Creates a Venn diagram with five sets.

#### Usage

```
draw.quintuple.venn(area1, area2, area3, area4, area5, n12, n13, n14, n15,
   n23, n24, n25, n34, n35, n45, n123, n124, n125, n134,
   n135, n145, n234, n235, n245, n345, n1234, n1235,
   n1245, n1345, n2345, n12345, category = rep("", 5),
   lwd = rep(2, 5), lty = rep("solid", 5), col =rep("black", 5), fill = NULL, alpha = rep(0.5, 5),label.col = rep("black", 31), cex = rep(1, 31),fontface = rep("plain", 31), fontfamily = rep("serif",
   31), cat.pos = c(0, 287.5, 215, 145, 70), cat.dist =
   rep(0.2, 5), cat.col = rep("black", 5), cat.cex =
   rep(1, 5), cat.fontface = rep("plain", 5),
   cat.fontfamily = rep("serif", 5), cat.just =rep(list(c(0.5, 0.5)), 5), rotation.degree = 0,rotation.centre = c(0.5, 0.5), ind = TRUE, cex.prop =
   NULL, print.mode = "raw", sigdigs = 3, direct.area =
   FALSE, area.vector = 0, ...)
```
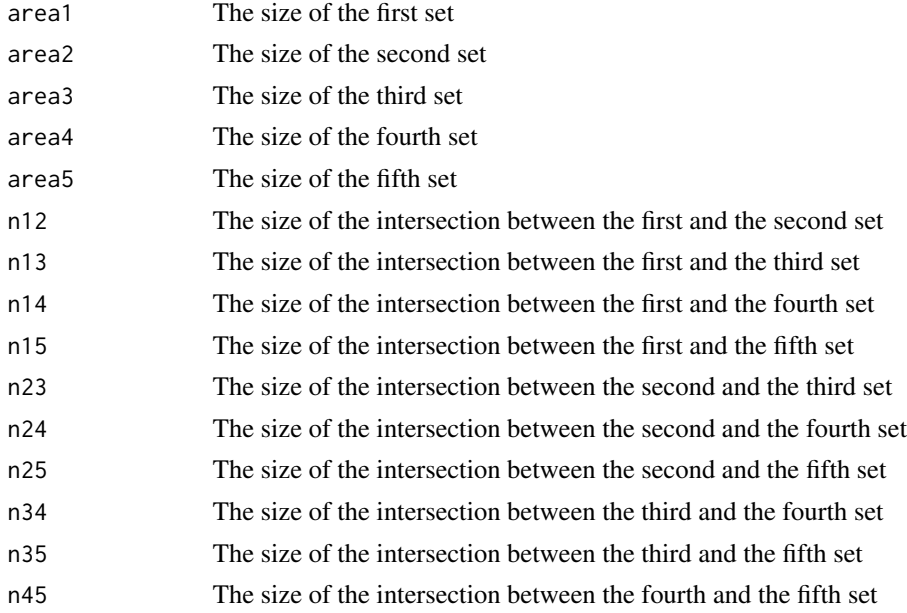

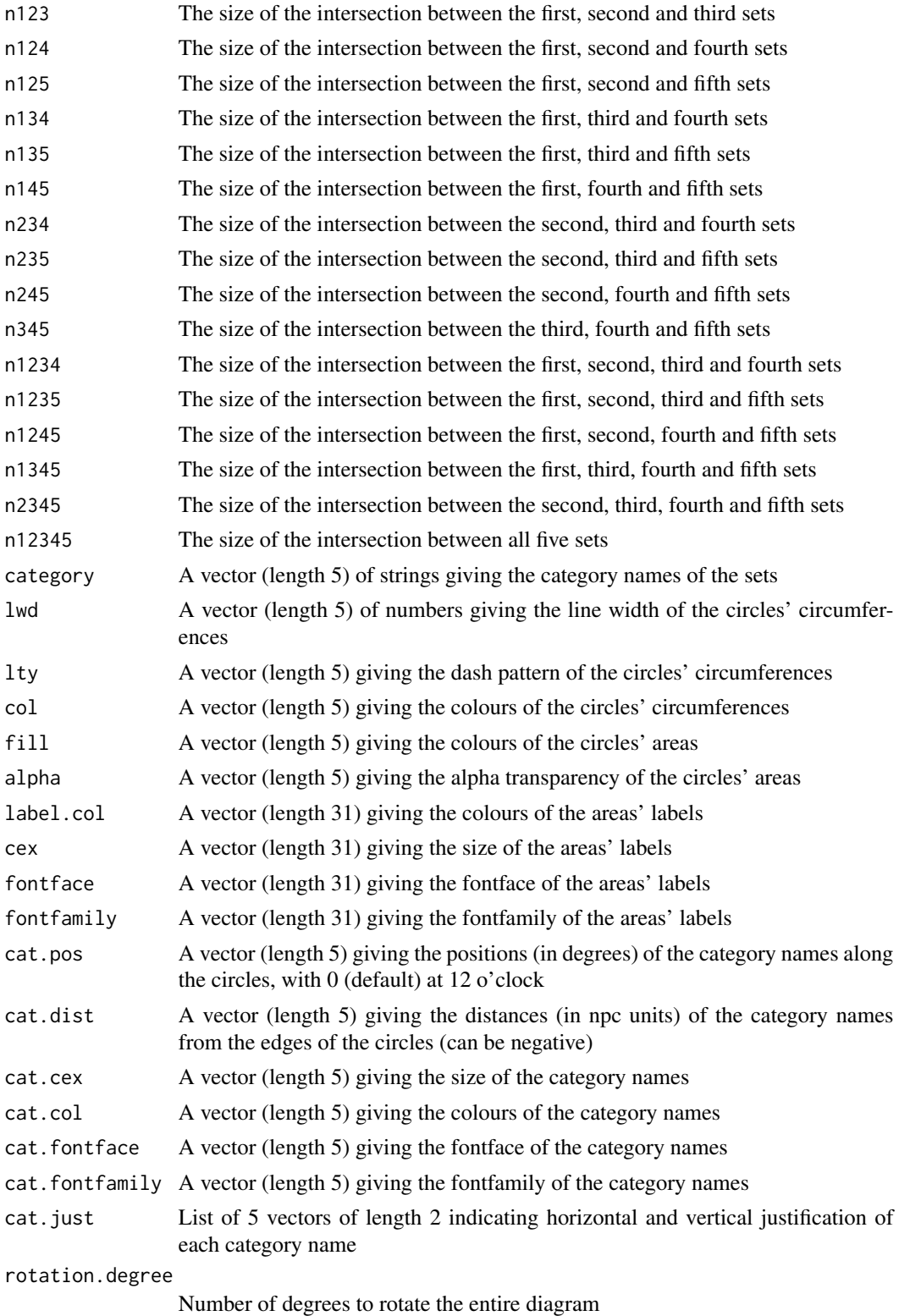

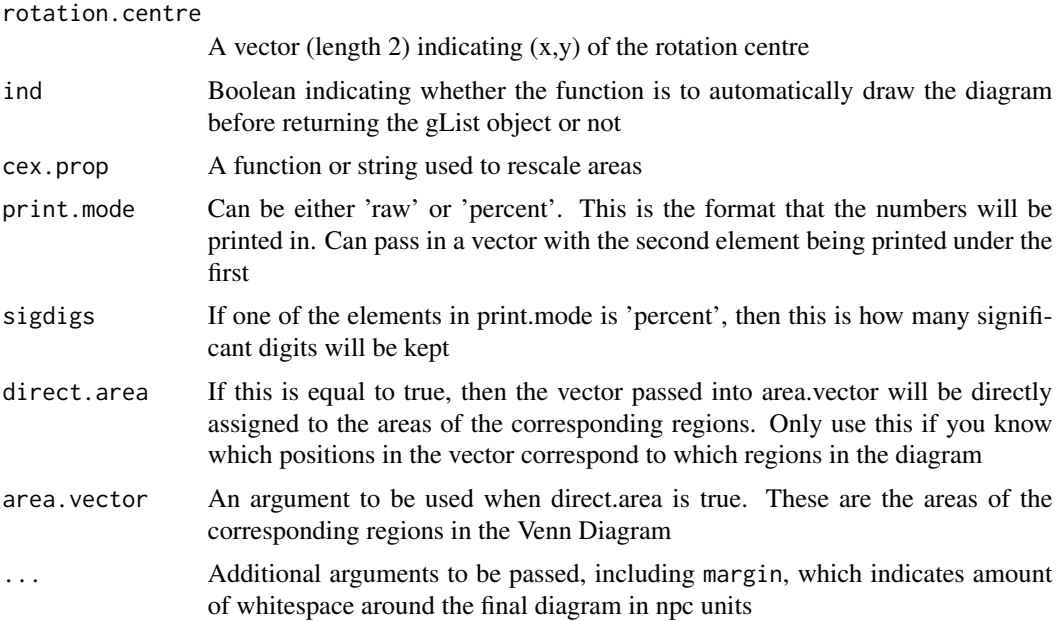

The function defaults to placing the ellipses representing the areas 1 to 5 in a counterclockwise fashion. Refer to the example below to see how the 31 partial areas are ordered. Arguments with length of 31 (label.col, cex, fontface, fontfamily) will follow the order in the example.

#### Value

Returns an object of class gList containing the grid objects that make up the diagram. Also displays the diagram in a graphical device unless specified with ind = FALSE. Grid::grid.draw can be used to draw the gList object in a graphical device.

# Author(s)

Hanbo Chen

```
# Reference five-set diagram
venn.plot <- draw.quintuple.venn(
area1 = 301,area = 321,area3 = 311,
area4 = 321,area5 = 301,n12 = 188,
n13 = 191,
n14 = 184,
n15 = 177,
n23 = 194,
```

```
n24 = 197,
n25 = 190,
n34 = 190,
n35 = 173,
n45 = 186,
n123 = 112,
n124 = 108,
n125 = 108,
n134 = 111,
n135 = 104,n145 = 104,
n234 = 111,n235 = 107,
n245 = 110,
n345 = 100,
n1234 = 61,
n1235 = 60,
n1245 = 59,
n1345 = 58,
n2345 = 57,
n12345 = 31,
category = c("A", "B", "C", "D", "E"),
fill = c("dodgerblue", "goldenrod1", "darkorange1", "seagreen3", "orchid3"),
cat.col = c("dodgerblue", "goldenrod1", "darkorange1", "seagreen3", "orchid3"),
cat.cex = 2,
margin = 0.05,
cex = c(1.5, 1.5, 1.5, 1.5, 1.5, 1.5, 1, 0.8, 1, 0.8, 1, 0.8, 1, 0.8, 1)1, 0.55, 1, 0.55, 1, 0.55, 1, 0.55, 1, 0.55, 1, 1, 1, 1, 1, 1.5),
ind = TRUE
);
# Writing to file
tiff(filename = "Quintuple_Venn_diagram.tiff", compression = "lzw");
grid.draw(venn.plot);
dev.off();
```
<span id="page-12-1"></span>draw.single.venn *Draw a Venn Diagram with a Single Set*

### Description

Creates a Venn diagram with a single set.

# Usage

```
draw.single.venn(area, category = "", lwd = 2, lty = "solid", col = "black", fill = NULL,
alpha = 0.5, label.col = "black", cex = 1,
fontface = "plain", fontfamily = "serif",
cat.pos = 0, cat.dist = 0.025, cat.cex = 1, cat.col = "black",cat.fontface = "plain", cat.fontfamily = "serif",
```

```
cat.just = list(c(0.5, 0.5)),cat.default.pos = "outer", cat.prompts = FALSE, rotation.degree = 0,
rotation.centre = c(0.5, 0.5), ind = TRUE, ...)
```
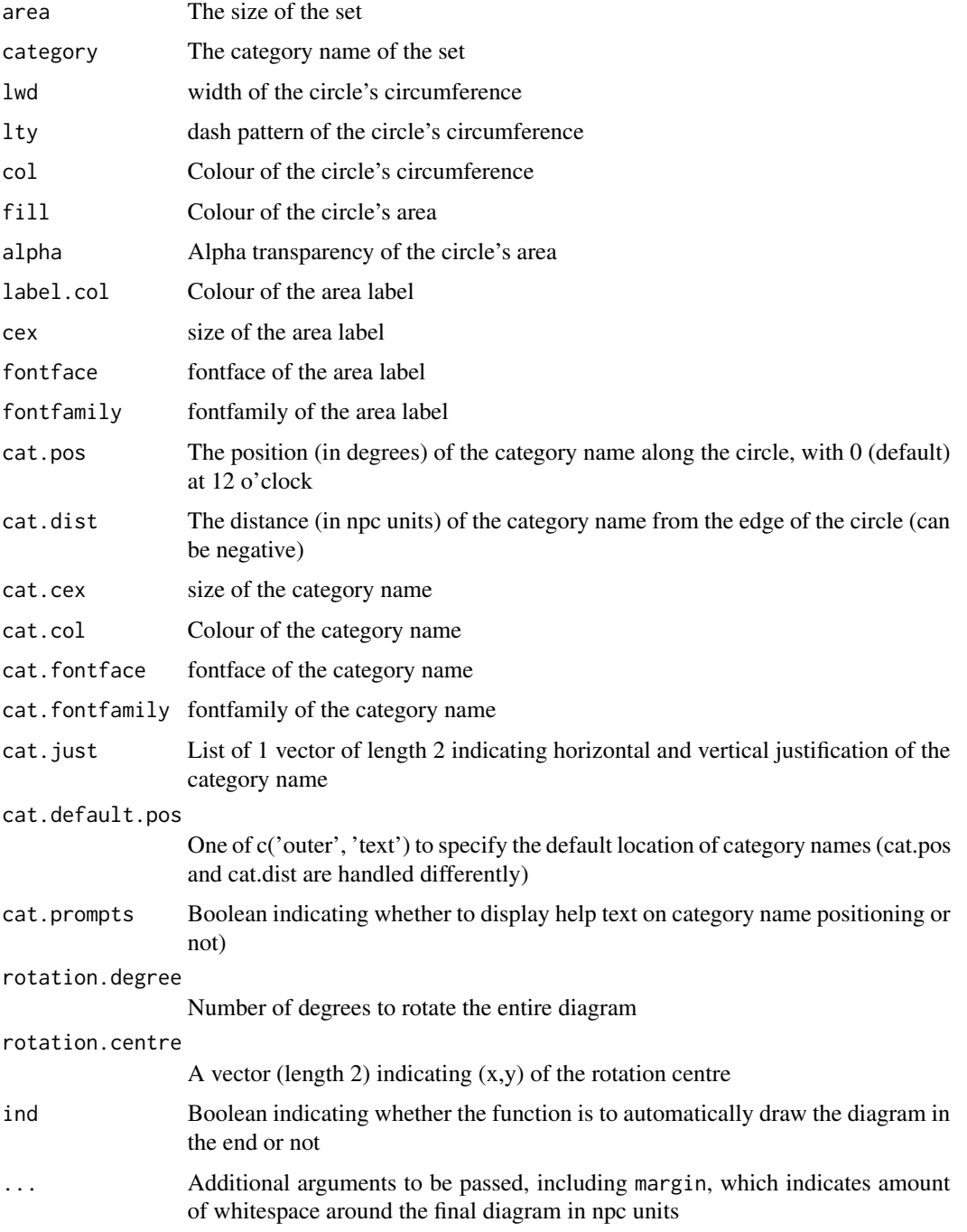

This function mostly complements other functions in the VennDiagram package that draws multiset diagrams by providing a function that draws single-set diagrams with similar graphical options.

# Value

Returns an object of class gList containing the grid objects that make up the diagram. Also displays the diagram in a graphical device unless specified with ind = FALSE. Grid::grid.draw can be used to draw the gList object in a graphical device.

# Author(s)

Hanbo Chen

```
# A simple single-set diagram
venn.plot <- draw.single.venn(100, "First");
grid.draw(venn.plot);
grid.newpage();
# A more complicated diagram
venn.plot <- draw.single.venn(
area = 365,
category = "All\nDays",
1wd = 5,
lty = "blank",
cex = 3,
label.col = "orange",
cat.cex = 4,
cat.pos = 180,cat.dist = -0.20,
cat.col = "white",
fill = "red",
alpha = 0.15);
grid.draw(venn.plot);
grid.newpage();
# Writing to file
tiff(filename = "Single_Venn_diagram.tiff", compression = "lzw");
venn.plot <- draw.single.venn(100, "First", ind = FALSE);
grid.draw(venn.plot);
dev.off();
```
<span id="page-15-1"></span><span id="page-15-0"></span>

#### Description

Creates a Venn diagram with three sets. Creates Euler diagrams when the dataset meets certain conditions.

#### Usage

```
draw.triple.venn(area1, area2, area3, n12, n23, n13, n123, category =
    rep("", 3), rotation = 1, reverse = FALSE, euler.d =
   TRUE, scaled = TRUE, lwd = rep(2, 3), lty =
   rep("solid", 3), col = rep("black", 3), fill = NULL,alpha = rep(0.5, 3), label.col = rep("black", 7), cex
   = rep(1, 7), fontface = rep("plain", 7), fontfamily =rep("serif", 7), cat.pos = c(-40, 40, 180), cat.dist =
   c(0.05, 0.05, 0.025), cat.col = rep("black", 3),
   cat.cex = rep(1, 3), cat.fontface = rep("plain", 3),cat.fontfamily = rep("serif", 3), cat.just =list(c(0.5, 1), c(0.5, 1), c(0.5, 0)), cat.default.pos
    = "outer", cat.prompts = FALSE, rotation.degree = 0,
   rotation.centre = c(0.5, 0.5), ind = TRUE, sep.dist =
    0.05, offset = 0, cex.prop = NULL, print.mode = "raw",
    sigdigs = 3, direct.area = FALSE, area.vector = 0,
    ...)
```
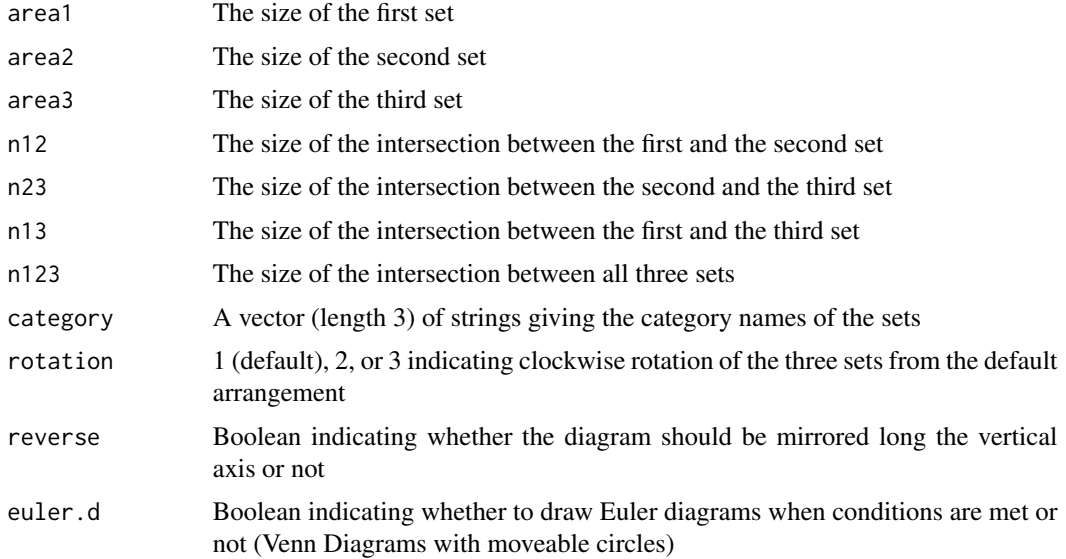

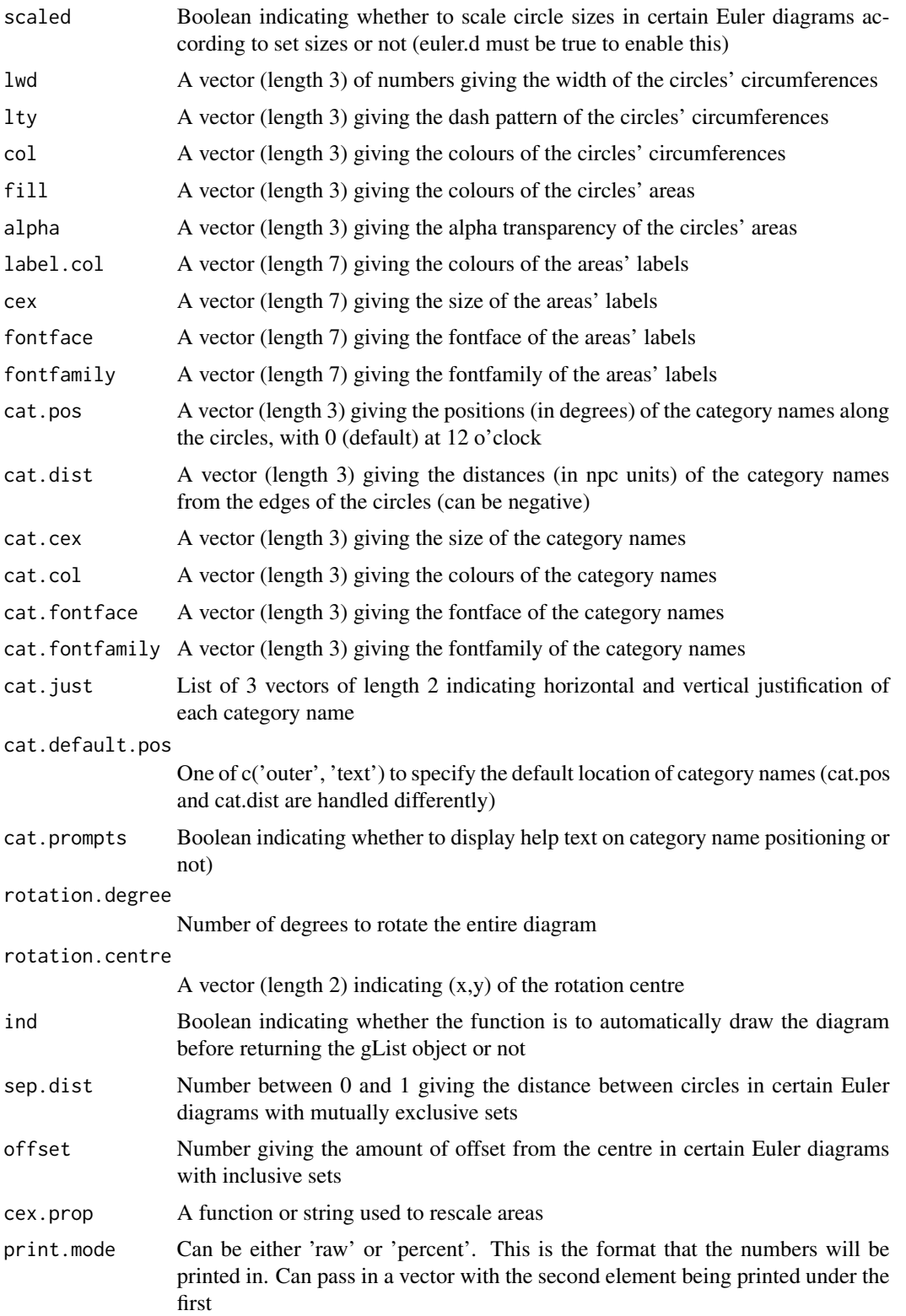

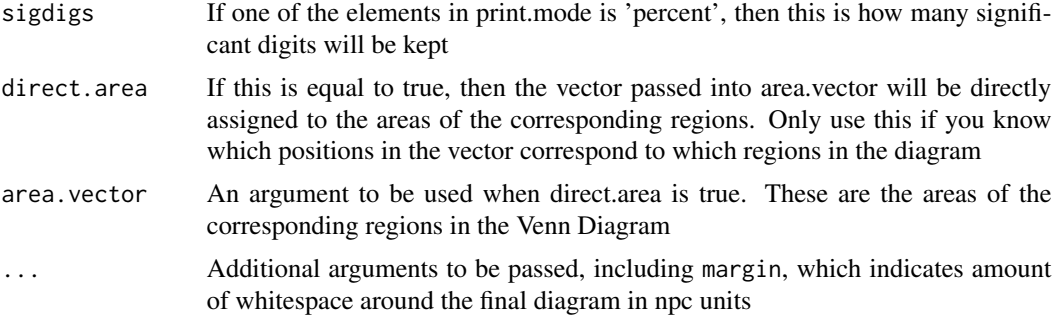

Euler diagrams are drawn for 19 special cases if euler.d == TRUE. Certain Euler diagrams make use of the scaled, sep.dist, or offset arguments specific to two-set Venn diagrams where appropriate. The function defaults to placing the three circles in a triangular arrangement with two sets on top and one set below. The circles correspond to area1, area2 and area3 in a clockwise fashion with area1 on the top left. N.B. General scaling for three-set Venn diagrams are disabled due to potentially misleading visual representation of the data. To re-enable, assign any value to variable overrideTriple.

# Value

Returns an object of class gList containing the grid objects that make up the diagram. Also displays the diagram in a graphical device unless specified with ind = FALSE. Grid::grid.draw can be used to draw the gList object in a graphical device.

### Author(s)

Hanbo Chen

```
# A simple three-set diagram
venn.plot <- draw.triple.venn(65, 75, 85,
 35, 15, 25, 5, c("First", "Second", "Third"));
grid.draw(venn.plot);
grid.newpage();
# A more complicated diagram
venn.plot <- draw.triple.venn(
area1 = 65,
area = 75,
area3 = 85,
n12 = 35,
n23 = 15,
n13 = 25,
n123 = 5,
category = c("First", "Second", "Third"),
fill = c("blue", "red", "green"),
lty = "blank",
```
<span id="page-18-0"></span>get.venn.partitions 19

```
cex = 2,
cat.cex = 2,
cat.col = c("blue", "red", "green"));
grid.draw(venn.plot);
grid.newpage();
# Demonstrating an Euler diagram
venn.plot <- draw.triple.venn(20, 40, 60, 0, 0, 0, 0,
 c("First", "Second", "Third"), sep.dist = 0.1, rotation.degree = 30);# Writing to file
tiff(filename = "Triple_Venn_diagram.tiff", compression = "lzw");
grid.draw(venn.plot);
dev.off();
```
get.venn.partitions *Get the size of individual partitions in a Venn diagram*

#### **Description**

Partitions a list into Venn regions.

#### Usage

```
get.venn.partitions(x, force.unique = TRUE, keep.elements = TRUE,
 hierarchical = FALSE)
```
#### Arguments

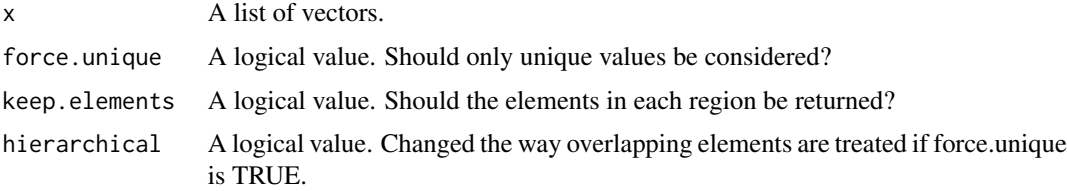

#### Value

A data frame with length(x) columns and  $2 \land$  length(x) rows. The first length(x) columns are all logical; see [make.truth.table](#page-19-1) for more details. There are three additional columns:

..set.. A set theoretical desription of the Venn region. (Note that in some locales under Windows, the data.frame print method fails to correctly display the Unicode symbols for set union and set intersection. This is a bug in R, not this function.)

..values.. A vector of values contained in the Venn region. Not returned if keep.elements is FALSE.

..count.. An integer of the number of values in the Venn region.

If force.unique is FALSE, then there are two supported methods of grouping categories with duplicated elements in common. If hierarchical is FALSE, then any common elements are gathered into a pool. So if  $x \le -\text{list}(a = c(1,1,2,2,3,3))$ , b=c(1,2,3,4,4,5), c=c(1,4)) then (b intersect c)/(a) would contain three 4's. Since the 4's are pooled,  $(b)/(a$  union c) contains no 4's. If hierachical is TRUE, then (b intersect c)/(a) would contain one 4. Then (b)/(a union c) cotains one 4.

#### Author(s)

Richard Cotton.

# See Also

[venn.diagram](#page-20-1), [make.truth.table](#page-19-1)

#### Examples

```
# Compare force.unique options
x \le -\text{list}(a = c(1, 1, 1, 2, 2, 3), b = c(2, 2, 2, 3, 4, 4))get.venn.partitions(x)
get.venn.partitions(x, force.unique = FALSE)
# Figure 1D from ?venn.diagram
xFig1d = list(
 I = c(1:60, 61:105, 106:140, 141:160, 166:175, 176:180, 181:205,206:220),
 IV = c(531:605, 476:530, 336:375, 376:405, 181:205, 206:220, 166:175,
       176:180),
 II = c(61:105, 106:140, 181:205, 206:220, 221:285, 286:335, 336:375,376:405),
 III = c(406:475, 286:335, 106:140, 141:160, 166:175, 181:205, 336:375,
           476:530)
)
get.venn.partitions(xFig1d)
grid.draw(VennDiagram::venn.diagram(x, NULL))
```
<span id="page-19-1"></span>make.truth.table *Make a truth table*

#### Description

Makes a truth table of the inputs.

#### Usage

make.truth.table(x)

<span id="page-19-0"></span>

# <span id="page-20-0"></span>venn.diagram 21

#### **Arguments**

x A short vector.

#### Value

A data frame with length(x) logical vector columns and  $2 \land$  length(x) rows.

#### Author(s)

Richard Cotton

# See Also

[expand.grid](#page-0-0)

# Examples

## Not run: make.truth.table( $c(a = 1, b = 2, c = 3, d = 4)$ )

<span id="page-20-1"></span>venn.diagram *Make a Venn Diagram*

# Description

This function takes a list and creates a publication-quality TIFF Venn Diagram

#### Usage

```
venn.diagram(x, filename, height = 3000, width = 3000, resolution =
   500, imagetype = "tiff", units = "px", compression =
    "lzw", na = "stop", main = NULL, sub = NULL, main.pos
   = c(0.5, 1.05), main.fontface = "plain",
   main.fontfamily = "serif", main.col = "black",
   main.cex = 1, main.just = c(0.5, 1), sub.pos = c(0.5, 1)1.05), sub.fontface = "plain", sub.fontfamily =
    "serif", sub.col = "black", sub.cex = 1, sub.just =
   c(0.5, 1), category.names = names(x), force.unique =
   TRUE, print.mode = "raw", sigdigs = 3, direct.area =
   FALSE, area.vector = 0, hyper.test = FALSE, total.population = NULL,
   lower.tail = TRUE, ...)
```
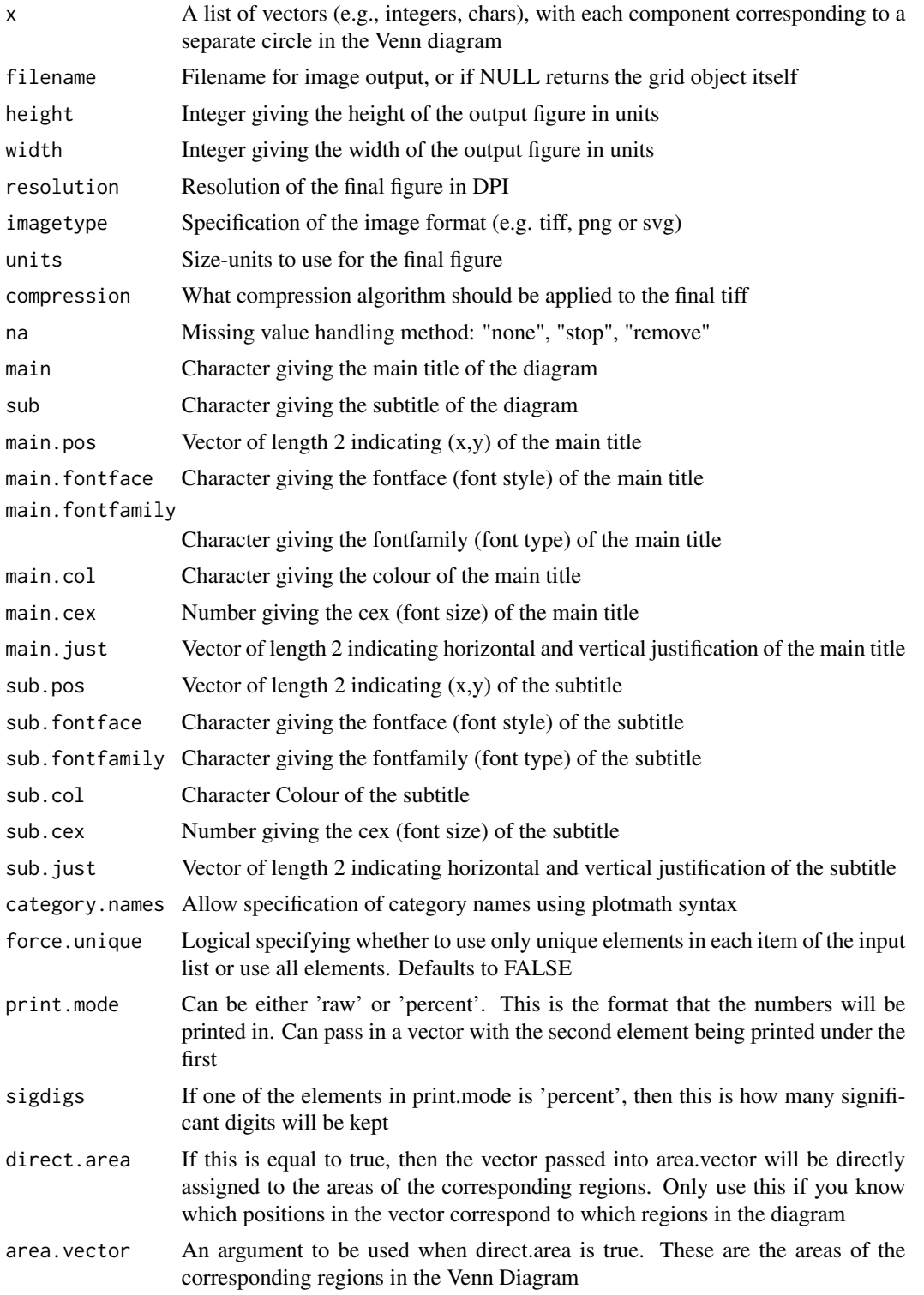

# venn.diagram 23

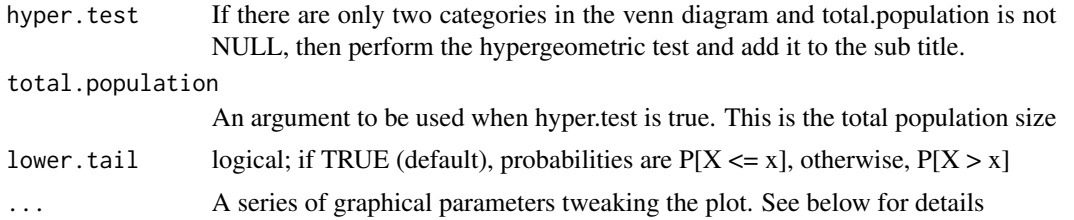

# Details

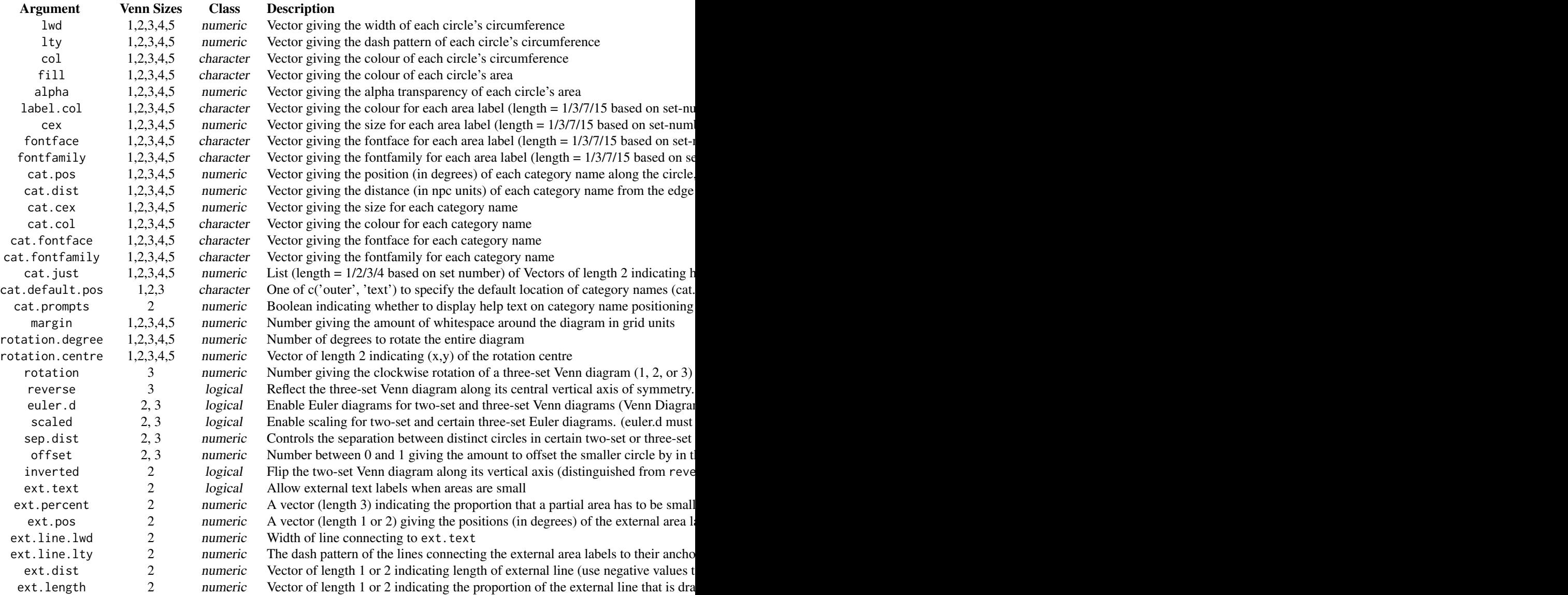

# <span id="page-23-0"></span>Value

Plots a figure to the file given by the filename argument.

# Author(s)

Hanbo Chen

# See Also

[draw.single.venn](#page-12-1), [draw.pairwise.venn](#page-2-1), [draw.triple.venn](#page-15-1), [draw.quad.venn](#page-6-1), [draw.quintuple.venn](#page-9-1)

```
# Note: most examples are listed as dontrun to meet CRAN requirements,
# but all should work as-is!
# compact and minimal notation
## Not run:
venn.plot <- venn.diagram(
list(A = 1:150, B = 121:170),
"Venn_2set_simple.tiff"
);
venn.plot <- venn.diagram(
list(A = 1:150, B = 121:170, C = 101:200),"Venn_3set_simple.tiff"
);
## End(Not run)
# a more elaborate two-set Venn diagram with title and subtitle
venn.plot <- venn.diagram(
x = list("A" = 1:100,"B" = 96:140),
filename = "Venn_2set_complex.tiff",
scaled = TRUE,
ext.text = TRUE,extu.line.lwd = 2,
ext.dist = -0.15,
ext.length = 0.9,
ext.pos = -4,
inverted = TRUE,cex = 2.5,
cat.cex = 2.5,
rotation.degree = 45,
main = "Complex Venn Diagram",
sub = "Featuring: rotation and external lines",
main.cex = 2,
```

```
sub.cex = 1);
## Not run:
# sample three-set Euler diagram
venn.plot <- venn.diagram(
x = list("Num A" = paste("Num", 1:100),
"Num B" = c(paste("Num", 61:70), paste("Num", 71:100)),
"Num C" = c(paste("Num", 41:60), paste("Num", 61:70))),
euler.d = TRUE,
filename = "Euler_3set_simple.tiff",
cat.pos = c(-20, 0, 20),
cat.dist = c(0.05, 0.05, 0.02),
cex = 2.5,
cat.cex = 2.5,
reverse = TRUE
);
# sample three-set Euler diagram
venn.plot <- venn.diagram(
x = list(A = c(1:10),
B = c(11:90),
C = c(81:90)),
euler.d = TRUE,
filename = "Euler_3set_scaled.tiff",
cex = 2.5,
cat.cex = 2.5,
cat.pos = 0);
## End(Not run)
# sample four-set Venn Diagram
A \leq - sample(1:1000, 400, replace = FALSE);
B <- sample(1:1000, 600, replace = FALSE);
C \leq - sample(1:1000, 350, replace = FALSE);
D \le - sample(1:1000, 550, replace = FALSE);
E \leq - sample(1:1000, 375, replace = FALSE);
venn.plot <- venn.diagram(
x = list(A = A,
D = D,
B = B,
C = C),
filename = "Venn_4set_pretty.tiff",
col = "transparent",
fill = c("cornflowerblue", "green", "yellow", "darkorchid1"),
alpha = 0.50,
```

```
label.col = c("orange", "white", "darkorchid4", "white",
"white", "white", "white", "white", "darkblue", "white",
"white", "white", "white", "darkgreen", "white"),
cex = 1.5,
fontfamily = "serif",
fontface = "bold",
cat.col = c("darkblue", "darkgreen", "orange", "darkorchid4"),
cat.cex = 1.5,
cat.pos = 0,
cat.dist = 0.07,cat.fontfamily = "serif",
rotation.degree = 270,
margin = 0.2);
# sample five-set Venn Diagram
venn.plot <- venn.diagram(
x = list(A = A,
B = B,
C = C,
D = D,
E = E),
filename = "Venn_5set_pretty.tiff",
col = "black",
fill = c("dodgerblue", "goldenrod1", "darkorange1", "seagreen3", "orchid3"),
alpha = 0.50,
cex = c(1.5, 1.5, 1.5, 1.5, 1.5, 1, 0.8, 1, 0.8, 1, 0.8, 1, 0.8,
1, 0.8, 1, 0.55, 1, 0.55, 1, 0.55, 1, 0.55, 1, 0.55, 1, 1, 1, 1, 1, 1.5),
cat.col = c("dodgerblue", "goldenrod1", "darkorange1", "seagreen3", "orchid3"),
cat.cex = 1.5,
cat.fontface = "bold",
margin = 0.05);
# Complex three-way Venn with labels & sub-/super-scripts
venn.plot <- venn.diagram(
x = list(I = c(1:60, 61:105, 106:140, 141:160, 166:175, 176:180, 181:205,206:220),
II = c(531:605, 476:530, 336:375, 376:405, 181:205, 206:220, 166:175,
176:180),
III = c(61:105, 106:140, 181:205, 206:220, 221:285, 286:335, 336:375,
376:405)
),
category.names = c(
expression( bold('A'['1: subscript']) ),
expression( bold('B'^'2: going up') ),
expression( paste(bold('C'^'3'), bold('X'['i' <= 'r'^'2']^'2') ) )
),
filename = 'Fig3-1_triple_labels_sub_and_superscripts.tiff',
output = TRUE,
```
# venn.diagram 27

```
height = 3000,
width = 3000,
resolution = 300,
compression = 'lzw',
units = 'px',
1wd = 6,
lty = 'blank',
fill = c('yellow', 'purple', 'green'),
cex = 3.5,
fontface = "bold",
fontfamily = "sans",
cat.cex = 3,
cat.fontface = "bold",
cat.default.pos = "outer",
cat.pos = c(-27, 27, 135),
cat.dist = c(0.055, 0.055, 0.085),
cat.fontfamily = "sans",
rotation = 1
);
# Complex 3-way Venn using expressions
venn.plot <- venn.diagram(
   x = list("Num A" = paste("Num", 1:100),
"Num B" = c(paste("Num", 61:70), paste("Num", 71:100)),
"Num C'' = c(paste("Num", 41:60), paste("Num", 61:70))),
category.names = c(
expression( bold('A'['1']) ),
expression( bold('A'['2']) ),
expression( bold('A'['3']) )
),
euler.d = TRUE,
filename = "Fig3-2_Euler_3set_simple_with_subscripts.tiff",
cat.pos = c(-20, 0, 20),
cat.dist = c(0.05, 0.05, 0.02),
cex = 2.5,
cat.cex = 2.5reverse = TRUE
);
## Not run:
# Example to print to screen
venn.plot <- venn.diagram(
x = list(sample1 = c(1:40),
sample2 = c(30:60)),
filename = NULL
);
# Save picture to non-TIFF file type
# currently working on adding this functionality directly into venn.diagram
venn.plot <- venn.diagram(
```

```
x = 1ist (
A = 1:10,
B = 6:25),
filename = NULL
);
jpeg("venn_jpeg.jpg");
grid.draw(venn.plot);
dev.off();
## End(Not run)
#dontrun-starts-here
### NB: All figures from the paper can be run, but are turned off from
### automatic execution to reduce burden on CRAN computing resources.
## Not run:
# Figure 1A
venn.plot <- venn.diagram(
x = list(Label = 1:100),
filename = "1A-single_Venn.tiff",
col = "black",
lwd = 9,
fontface = "bold",
fill = "grey",
alpha = 0.75,
cex = 4,cat.cex = 3,
cat.fontface = "bold",
);
# Figure 1B
venn.plot <- venn.diagram(
x = list(X = 1:150,
Y = 121:180),
filename = "1B-double_Venn.tiff",
1wd = 4,
fill = c("cornflowerblue", "darkorchid1"),
alpha = 0.75,
label.col = "white",
cex = 4,
fontfamily = "serif",
fontface = "bold",
cat.col = c("cornflowerblue", "darkorchid1"),
cat.cex = 3,
cat.fontfamily = "serif",
cat.fontface = "bold",
cat.dist = c(0.03, 0.03),
```

```
cat.pos = c(-20, 14));
# Figure 1C
venn.plot <- venn.diagram(
x = list(R = c(1:70, 71:110, 111:120, 121:140),
B = c(141:200, 71:110, 111:120, 201:230),
G = c(231:280, 111:120, 121:140, 201:230)
),
filename = "1C-triple_Venn.tiff",
col = "transparent",
fill = c("red", "blue", "green"),
alpha = 0.5,
label.col = c("darkred", "white", "darkblue", "white",
 "white", "white", "darkgreen"),
cex = 2.5,
fontfamily = "serif",
fontface = "bold",
cat.default.pos = "text",
cat.col = c("darkred", "darkblue", "darkgreen"),
cat.cex = 2.5,cat.fontfamily = "serif",
cat.dist = c(0.06, 0.06, 0.03),
cat.pos = <math>0</math>);
# Figure 1D
venn.plot <- venn.diagram(
x = list(I = c(1:60, 61:105, 106:140, 141:160, 166:175, 176:180, 181:205,206:220),
IV = c(531:605, 476:530, 336:375, 376:405, 181:205, 206:220, 166:175,
176:180),
II = c(61:105, 106:140, 181:205, 206:220, 221:285, 286:335, 336:375,376:405),
III = c(406:475, 286:335, 106:140, 141:160, 166:175, 181:205, 336:375,476:530)
),
filename = "1D-quadruple_Venn.tiff",
col = "black",
lty = "dotted",
1wd = 4,fill = c("cornflowerblue", "green", "yellow", "darkorchid1"),
alpha = 0.50,
label.col = c("orange", "white", "darkorchid4", "white", "white", "white",
 "white", "white", "darkblue", "white",
 "white", "white", "white", "darkgreen", "white"),
cex = 2.5,
fontfamily = "serif",
fontface = "bold",
cat.col = c("darkblue", "darkgreen", "orange", "darkorchid4"),
cat.cex = 2.5,
```

```
cat.fontfamily = "serif"
);
# Figure 2-1
venn.plot <- venn.diagram(
x = list(A = 1:105,
B = 101:115),
filename = "2-1_special_case_ext-text.tiff",
cex = 2.5,
cat.cex = 2.5,
cat.pos = c(-20, 20),
ext.line.lty = "dotted",
ext.line.lwd = 2,
ext.pos = 12,
ext.dist = -0.12,
ext.length = 0.85);
# Figure 2-2
venn.plot <- venn.diagram(
x = list(A = 1:100,B = 1:10),
filename = "2-2_special_case_pairwise-inclusion.tiff",
cex = 2.5,
cat.cex = 2.5,
cat.pos = 0);
# Figure 2-3
venn.plot <- venn.diagram(
x = list(A = 1:150,
B = 151:250),
filename = "2-3_special_case_pairwise-exclusion.tiff",
cex = 2.5,
cat.cex = 2.5,
cat.pos = c(0, 0),
cat.dist = 0.05);
# Figure 2-4
venn.plot <- venn.diagram(
x = list(A = c(1:50, 101:140, 141:160, 161:170),
B = c(171:230, 101:140, 161:170, 291:320),
C = c(141:160, 161:170, 291:320)),
filename = "2-4_triple_special_case-001.tiff",
```
venn.diagram 31

```
cex = 2.5,
cat.cex = 2.5,
cat.dist = c(0.05, 0.05, -0.1));
# Figure 2-5
venn.plot <- venn.diagram(
x = list(A = c(1:100),
B = c(61:70, 71:100),
C = c(41:60, 61:70)),
filename = "2-5_triple_special_case-012AA.tiff",
cex = 2.5,
cat.cex = 2.5,
cat.pos = c(-25, 0, 30),
cat.dist = c(0.05, 0.05, 0.02)
);
# Figure 2-6
venn.plot <- venn.diagram(
x = list(A = c(1:90),
B = c(1:25),
C = c(1:5)),
filename = "2-6_triple_special_case-022AAAO.tiff",
cex = 2.5,
cat.cex = 2.5,
cat.pos = 0,
cat.dist = c(0.03, 0.03, 0.01)
);
# Figure 2-7
venn.plot <- venn.diagram(
x = list(A = c(1:20),
B = c(21:80),
C = c(81:210)),
filename = "2-7_triple_special_case-100.tiff",
cex = 2.5,cat.cex = 2.5,
cat.dist = 0.05);
# Figure 2-8
venn.plot <- venn.diagram(
x = list(A = c(1:80),
B = c(41:150),
C = c(71:100)),
```

```
filename = "2-8_triple_special_case-011A.tiff",
cex = 2.5,
cat.cex = 2.5,
cat.dist = c(0.07, 0.07, 0.02),
cat.pos = c(-20, 20, 20));
# Figure 2-9
venn.plot <- venn.diagram(
x = list(A = c(1:10),
B = c(11:90),
C = c(81:90)),
filename = "2-9_triple_special_case-121AO.tiff",
cex = 2.5,cat.cex = 2.5,
cat.pos = 0,
cat.dist = c(0.04, 0.04, 0.02),
reverse = TRUE
);
```

```
#dontrun-ends-here
```
## End(Not run)

# <span id="page-32-0"></span>Index

∗Topic hplot calculate.overlap, [2](#page-1-0) draw.pairwise.venn, [3](#page-2-0) draw.quad.venn, [7](#page-6-0) draw.quintuple.venn, [10](#page-9-0) draw.single.venn, [13](#page-12-0) draw.triple.venn, [16](#page-15-0) venn.diagram, [21](#page-20-0) ∗Topic package VennDiagram-package, [2](#page-1-0) calculate.overlap, [2](#page-1-0) draw.pairwise.venn, [3,](#page-2-0) *[24](#page-23-0)* draw.quad.venn, [7,](#page-6-0) *[24](#page-23-0)* draw.quintuple.venn, [10,](#page-9-0) *[24](#page-23-0)*

draw.single.venn, [13,](#page-12-0) *[24](#page-23-0)* draw.triple.venn, [16,](#page-15-0) *[24](#page-23-0)*

expand.grid, *[21](#page-20-0)*

get.venn.partitions, [19](#page-18-0)

make.truth.table, *[19,](#page-18-0) [20](#page-19-0)*, [20](#page-19-0)

venn.diagram, *[20](#page-19-0)*, [21](#page-20-0) VennDiagram *(*VennDiagram-package*)*, [2](#page-1-0) VennDiagram-package, [2](#page-1-0)